# **Visualizing PingER data**

[Data Explorer](http://www-iepm.slac.stanford.edu/pinger/explorer.html) also [here](https://www.google.com/publicdata/explore?ds=z49l8llqenfko8_&ctype=b&strail=false&bcs=d&nselm=s&met_x=HDI&scale_x=lin&ind_x=false&met_y=throughput&scale_y=log&ind_y=false&dimp_c=country:region&met_s=population&scale_s=lin&ind_s=false&ifdim=country&hl=en&dl=en&ind=false&icfg&iconSize=0.5)

### **[Motion charts](http://www-iepm.slac.stanford.edu/pinger/pinger-metrics-motion-chart.html)**

#### **[Map](http://wanmon.slac.stanford.edu/wan-mon/viper/pinger-coverage-gmap.html)s**

[blocked URL](https://s3.amazonaws.com/files.dezyre.com/images/blog/Top+10+Data+Visualization+Tools/Data+Visualization+in+Excel.png) Color =loss, height=RTT with median and jitter, color=throughput (or MOS), with pan/zoom and click for more information (time series, details of site) or slider for time.

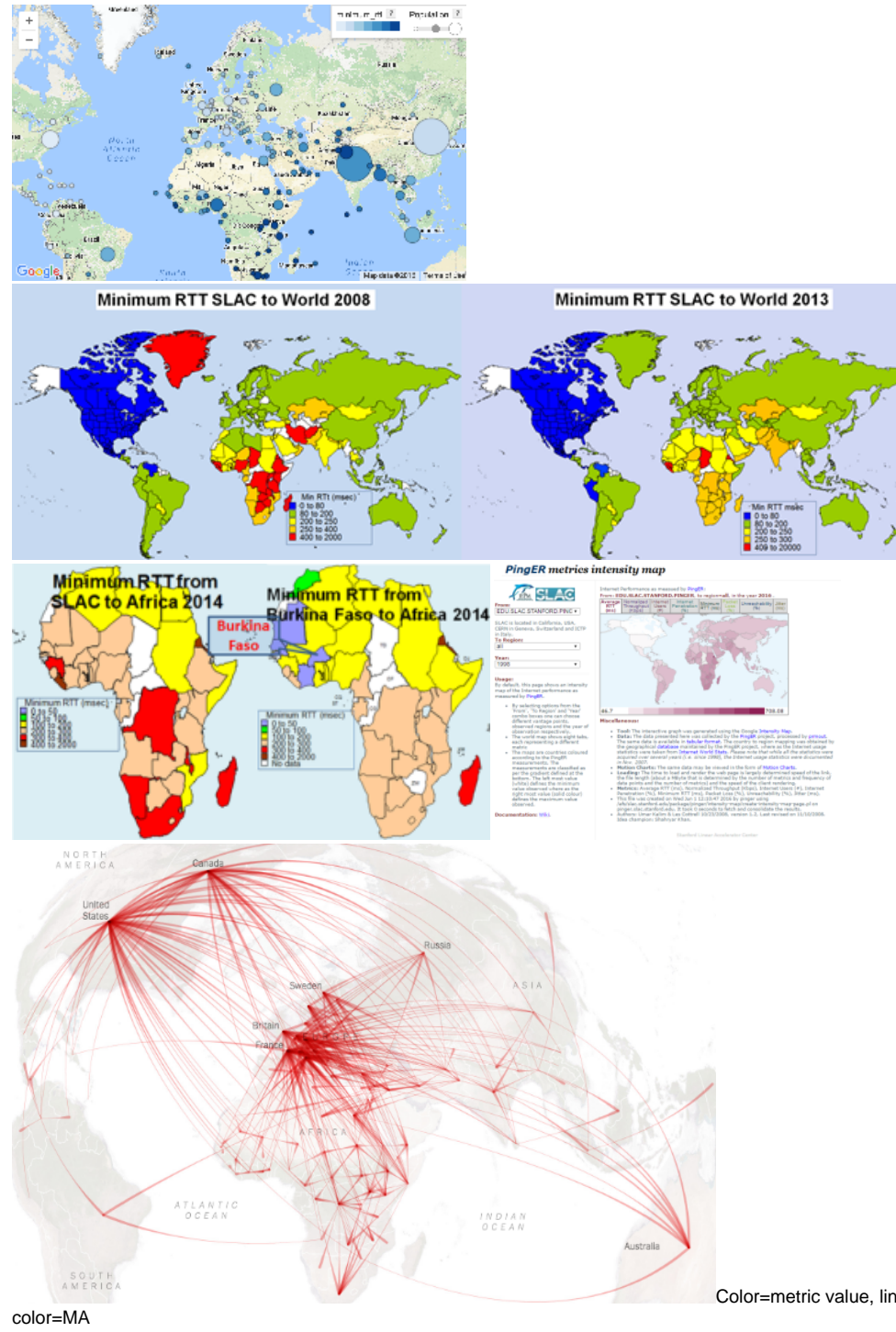

Color=metric value, lines from MAs to targets. Could also make

**Trendlines**

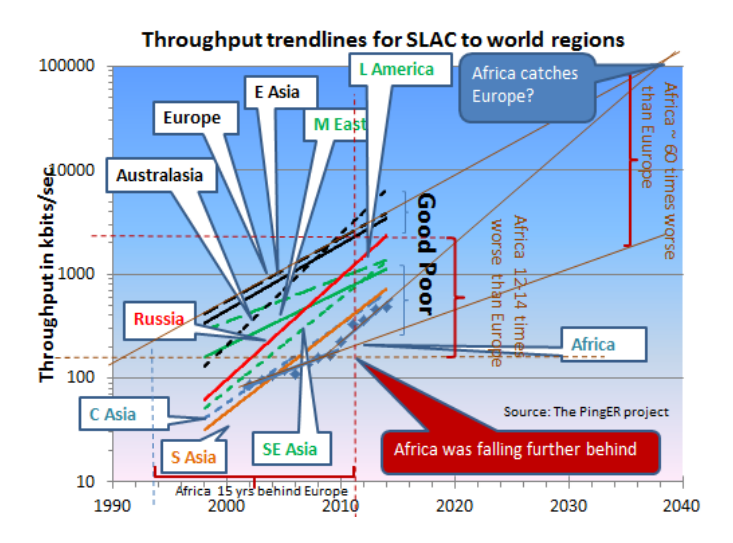

**Percentiles**

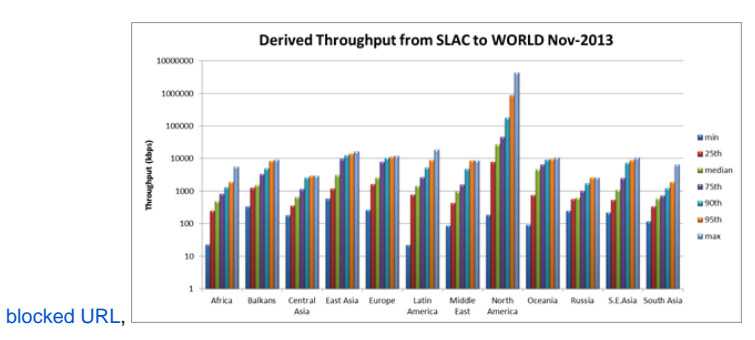

## **Multiple source and destinations**

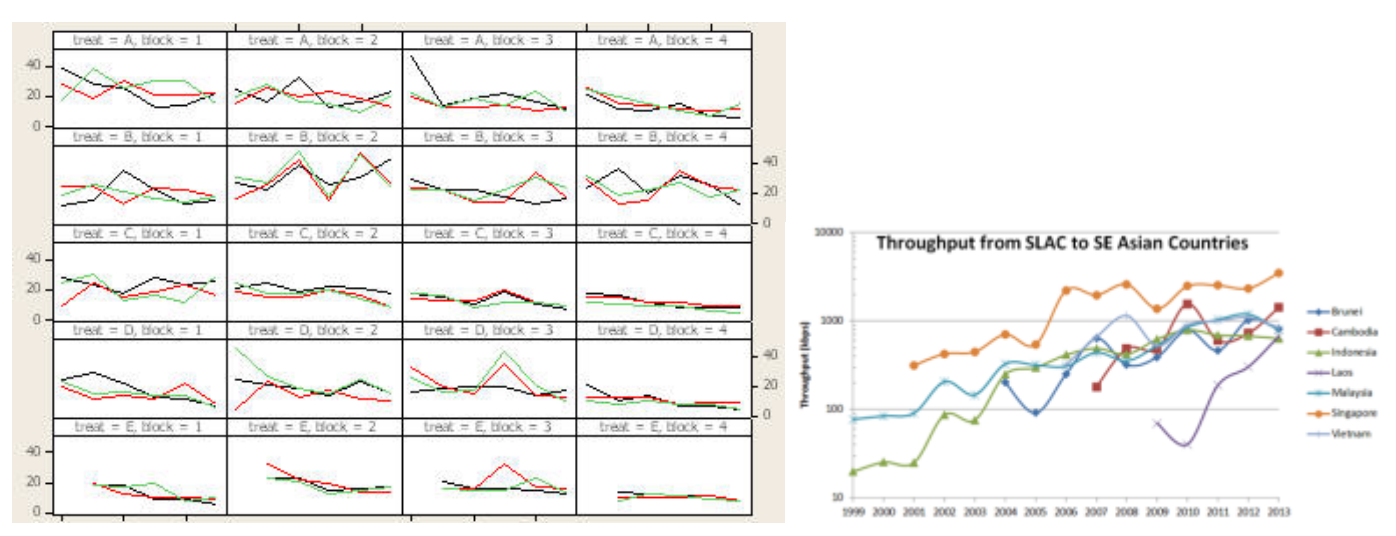

## **Multi-metrics**

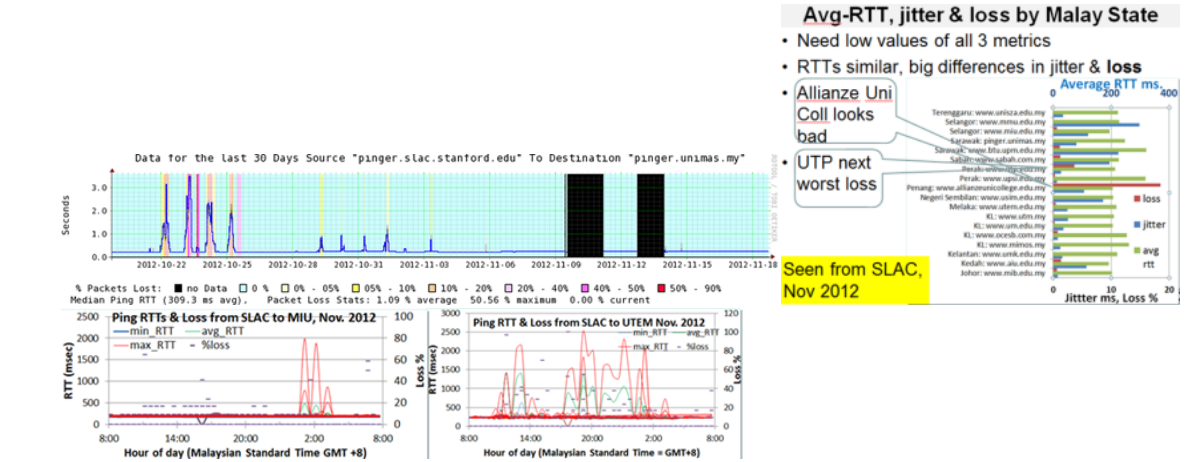

me ={

Also with multiple y scales (not just 2)

8:00

والمناقل

 $+2$ 

 $+1$ 

8:00

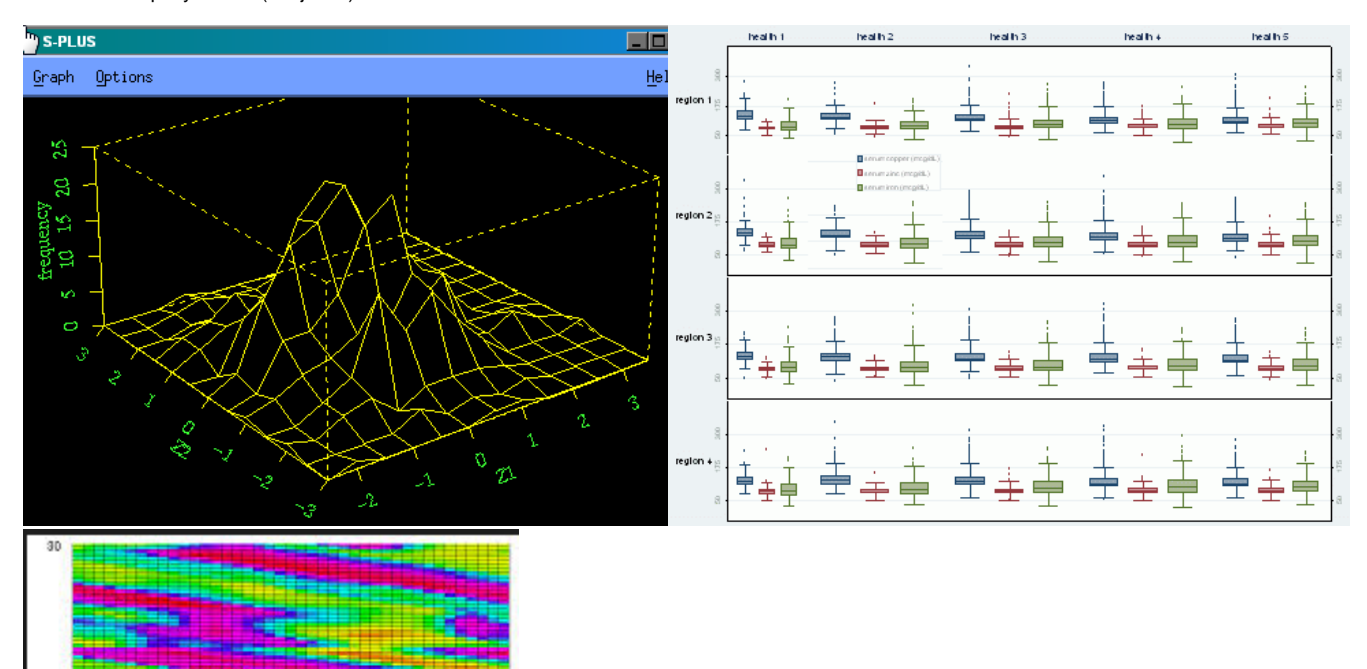

S-Plus brush function

 $-1$ 

 $\frac{0}{2}$ 

**Correlations**

 $\frac{8}{2}$  15

o ż

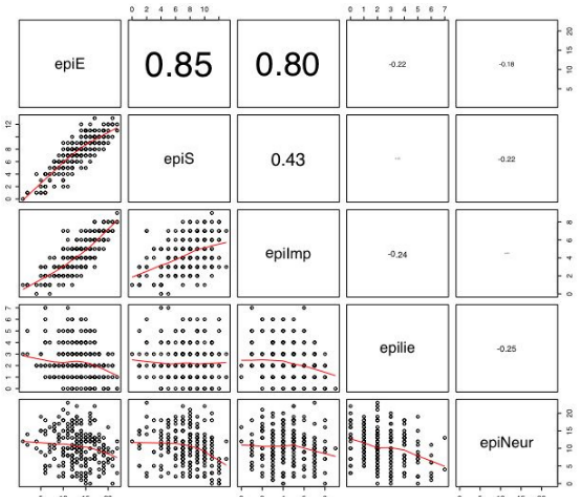